# Rídicí struktury: větvení, cykly.

## **Obsah**

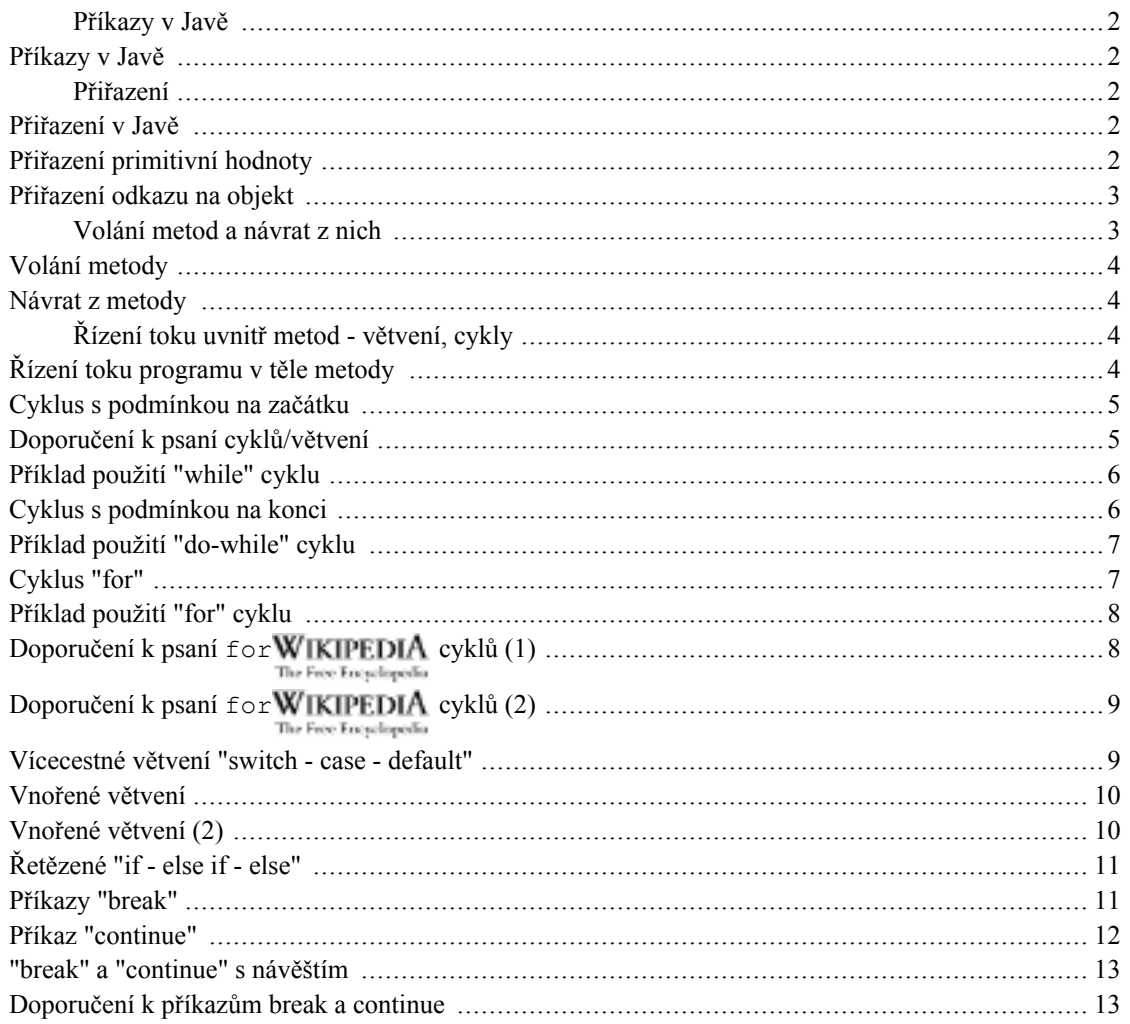

## Příkazy a řídicí struktury v Javě

- Příkazy v Javě
- · Přiřazení
- · Volání metod a návrh z nich
- Řídicí příkazy (větvení, cykly)

## <span id="page-1-0"></span>Příkazy v Javě

## <span id="page-1-1"></span>Příkazy v Javě

V Javě máme následující příkazy:

- Přiřazovací příkaz = a jeho modifikace (kombinované operátory jako je += apod.)
- Řízení toku programu (větvení, cykly)
- Volání metody
- Návrat z metody příkaz return
- Příkaz je ukončen středníkem;
- v Pascalu středník příkazy odděluje, v Javě (C/C++) ukončuje

## <span id="page-1-2"></span>Přiřazení

## <span id="page-1-3"></span>Přiřazení v Javě

Operátor přiřazení:

- Operátor přiřazení =  $(assignment)$
- na levé straně musí být proměnná  $\bullet$
- na pravé straně výraz přiřaditelný (assignable) do této proměnné
- Rozlišujeme přiřazení primitivních hodnot a odkazů na objekty

## <span id="page-1-4"></span>Přiřazení primitivní hodnoty

Na pravé straně výraz vracející hodnotu primitivního typu

číslo, logická hodnotu, znak (ale ne např. řetězec)

Na levé straně proměnná téhož typu jako přiřazovaná hodnota nebo typu širšího

např. intWIKIPEDIA [http://cs.wikipedia.org/wiki/Speci%C3%A1ln%C3%AD:Search?search=int] The Free Encyclopedia longWIKIPEDIA přiřadit lze do The Free Encyclopedia

[http://cs.wikipedia.org/wiki/Speci%C3%A1ln%C3%AD:Search?search=long]

Při zužujícím přiřazení se také provede konverze, ale může dojít ke ztrátě informace

např. int WIKIPEDIA [http://cs.wikipedia.org/wiki/Speci%C3%A1ln%C3%AD:Search?search=int] -

```
> short WIKIPEDIA [http://cs.wikipedia.org/wiki/Speci%C3%A1ln%C3%AD:Search?search=short]
```
Přiřazením primitivní hodnoty se hodnota zduplikuje ("opíše") do proměnné na levé straně.

## <span id="page-2-0"></span>Přiřazení odkazu na objekt

Konstrukci =  $W$ IKIPEDIA [http://cs.wikipedia.org/wiki/Speci%C3%A1ln%C3%AD:Search?search== $]$ 

lze použít i pro přiřazení do objektové proměnné:

 $zivocich$  $z1$  = new  $zivocich()$ ; WIKIPEDIA The Free Encyclopedia  $[http://cs.wikipedia.org/wiki/Speci%C3%Alln%C3%AD:Search?search=Zivocich z1 = new Zivo$  $cich()$ ;

Co to udělalo?

- Zivocich**WIKIPEDIA** 1. vytvořilo nový objekt typu The Free Encyclopedia [http://cs.wikipedia.org/wiki/Speci%C3%A1ln%C3%AD:Search?search=Zivocich] (new Zivocich() WIKIPEDIA [http://cs.wikipedia.org/wiki/Speci%C3%A1ln%C3%AD:Search?search= new Zivocich $()$ ]
- 2.přiřadilo  $iej$  do proměnné  $z1$ **WIKIPEDIA** The Free Encyclopedia [http://cs.wikipedia.org/wiki/Speci%C3%A1ln%C3%AD:Search?search=z1] typu Zivocich WIKIPEDIA [http://cs.wikipedia.org/wiki/Speci%C3%A1ln%C3%AD:Search?search=Zivocich] The Free Encyclopedia

Nyní můžeme *odkaz* na tentýž vytvořený objekt znovu přiřadit - do z2 The Free Encyclopedia [http://cs.wikipedia.org/wiki/Speci%C3%A1ln%C3%AD:Search?search=z2]:

Zivocich $z2$  =  $z1;$ The Free Encyclopedia

[http://cs.wikipedia.org/wiki/Speci%C3%A1ln%C3%AD:Search?search=Zivocich  $z2 = z1$ ;]

Proměnné z 1 The Free Encyclopedia [http://cs.wikipedia.org/wiki/Speci%C3%A1ln%C3%AD:Search?search=z1] a z2WIKIPEDIA The Free Encyclopedia [http://cs.wikipedia.org/wiki/Speci%C3%A1ln%C3%AD:Search?search=z2] ukazují nyní na stejný ob-

Proměnné objektového typu obsahují odkazy (reference) na objekty, ne objekty samotné!!!

## <span id="page-2-1"></span>**Volání metod a návrat z nich**

jekt typu živočich!!!

## <span id="page-3-0"></span>Volání metody

Metoda objektu je vlastně procedura/funkce, která realizuje svou činnost primárně s proměnnými objektu.

Volání metody určitého objektu realizujeme:

identifikaceObjektu.názevMetody(skutečné parametry)

- identifikaceObjektu, jehož metodu voláme
- . (tečka)
- názevMetody, jíž nad daným objektem voláme
- v závorách uvedeme skutečné parametry volání (záv. může být prázdná, nejsou-li parametry)

#### <span id="page-3-1"></span>Návrat z metody

Návrat z metody se děje:

- Buďto automaticky posledním příkazem v těle metody  $1<sub>1</sub>$
- $\overline{2}$ nebo explicitně příkazem return návratováhodnotaWIKIPEDIA The Free Encyclopedia [http://cs.wikipedia.org/wiki/Speci%C3%A1ln%C3%AD:Search?search=return ]

způsobí ukončení provádění těla metody a návrat, přičemž může být specifikována návratová hodnota

typ skutečné návratové hodnoty musí korespondovat s deklarovaným typem návratové hodnoty

## <span id="page-3-2"></span>Řízení toku uvnitř metod - větvení, cykly

## <span id="page-3-3"></span>Řízení toku programu v těle metody

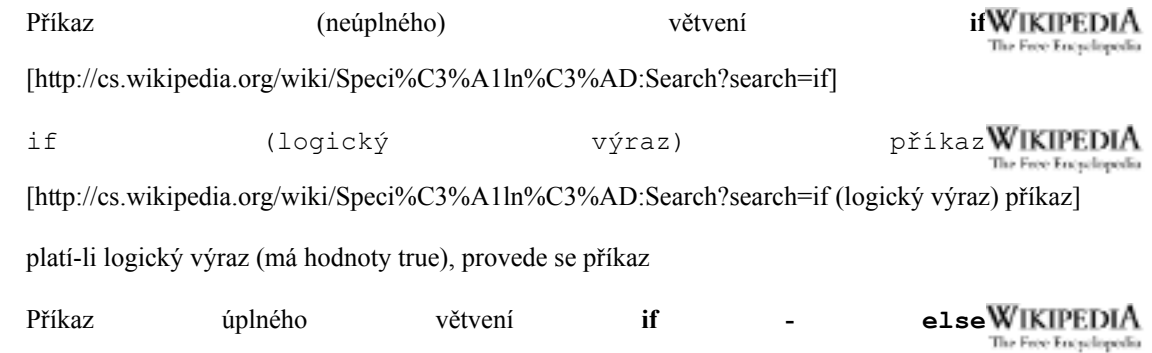

[http://cs.wikipedia.org/wiki/Speci%C3%A1ln%C3%AD:Search?search=else]WIKIPEDIA The Free Encyclopedia

[http://cs.wikipedia.org/wiki/Speci%C3%A1ln%C3%AD:Search?search=if-]

```
if (logický výraz)
  příkaz1
else
  příkaz2
```
WikipediA platí-li logický výraz The Free Encyclopedia [http://cs.wikipedia.org/wiki/Speci%C3%A1ln%C3%AD:Search?search= logický výraz ] (má hodnoty trueWIKIPEDIA [http://cs.wikipedia.org/wiki/Speci%C3%A1ln%C3%AD:Search?search=true]), The Free Encyclopedia WikipediA provede se příkaz1 The Free Encyclopedia [http://cs.wikipedia.org/wiki/Speci%C3%A1ln%C3%AD:Search?search=příkaz1] WIKIPEDIA neplatí-li, provede se příkaz2 The Free Encyclopedia [http://cs.wikipedia.org/wiki/Speci%C3%A1ln%C3%AD:Search?search=příkaz2]

Větev elseWIKIPEDIA [http://cs.wikipedia.org/wiki/Speci%C3%A1ln%C3%AD:Search?search=else] The Free Encyclopedia se nemusí uvádět

### <span id="page-4-0"></span>Cyklus s podmínkou na začátku

Tělo cyklu se provádí tak dlouho, **dokud** platí podmínka

obdoba

whileWIKIPEDIA The Free Encyclopedia

[http://cs.wikipedia.org/wiki/Speci%C3%A1ln%C3%AD:Search?search=while] v Pascalu

v těle cyklu je jeden jednoduchý příkaz ...

```
while (podmínka)
   příkaz;
... nebo příkaz složený
while (podmínka) {
   příkazl;
   příkaz2;
   příkaz3;
\mathcal{E}
```
Tělo cyklu se nemusí provést ani jednou - pokud už hned na začátku podmínka neplatí

## <span id="page-4-1"></span>Doporučení k psaní cyklů/větvení

Větvení, cykly: doporučuji vždy psát se **složeným příkazem v těle** (tj. se složenými závorkami)!!!

jinak hrozí, že se v těle větvení/cyklu z neopatrnosti při editaci objeví něco jiného, než chceme, např.:

```
while (i < a.length)System.out.println(a[i]); i++;
```
Provede v cyklu jen ten výpis, inkrementaci ne a program se zacyklí.

Pišme proto vždy takto:

```
while (i < a.length) {
    System.out.println(a[i]); i++;
\}
```
### <span id="page-5-0"></span>Příklad použití "while" cyklu

Dokud nejsou přečteny všechny vstupní argumenty:

```
int i = 0:
while (i < args.length) {
   "přečti argument args[i]"
   i++;\mathcal{E}
```
whileWIKIPEDIA Dalším příkladem je použití The Free Encyclopedia [http://cs.wikipedia.org/wiki/Speci%C3%A1ln%C3%AD:Search?search=while] pro realizaci celočíselného dělení se zbytkem:

Příklad: Celočíselné dělení se zbytkem [http://www.fi.muni.cz/~tomp/java/ucebnice/javasrc/tomp/ucebnice/rizeni/DeleniOdcitanim.java]

## <span id="page-5-1"></span>Cyklus s podmínkou na konci

Tělo se provádí dokud platí podmínka (vždy aspoň jednou)

obdoba repeatWIKIPEDIA 'ere Encyclopedia [http://cs.wikipedia.org/wiki/Speci%C3%A1ln%C3%AD:Search?search=repeat] v Pascalu (podmínka je ovšem interpretována opačně) whileWIKIPEDIA Relativně málo používaný je méně přehledný než The Free Encyclopedia [http://cs.wikipedia.org/wiki/Speci%C3%A1ln%C3%AD:Search?search=while] Syntaxe:  $do \{$ 

```
příkaz1;
   příkaz2;
   příkaz3;
   \ddots} while (podmínka);
```
#### <span id="page-6-0"></span>Příklad použití "do-while" cyklu

Dokud není z klávesnice načtena požadovaná hodnota:

```
String vstup = " "float cislo;
boolean nacteno; // vytvoř reader ze standardního vstupu
BufferedReader in = new BufferReader (new InputStream (System.in));
// dokud není zadáno číslo, čti
do \{vstup = in.readLine();
   try {
      cislo = Float.parseFloat(vstup);nacteno = true;
   } catch (NumberFormatException nfe) {
      nacteno = false;
   \}} while(!nacteno);
System.out.println("Nacteno cislo "+cislo);
```
Příklad: Načítej, dokud zadáno číslo není [http://www.fi.muni.cz/~tomp/java/ucebnice/javasrc/tomp/ucebnice/rizeni/DokudNeniZadano.java]

#### <span id="page-6-1"></span>**Cyklus "for"**

for WIKIPEDIA obecnější než The Free Encyclopedia [http://cs.wikipedia.org/wiki/Speci%C3%A1ln%C3%AD:Search?search=for] v Pascalu, podobně jako v  $C/C++$ whileWIKIPEDIA De-facto jde rozšíření  $\mathbf{o}$ **The Free Encyclopedia** [http://cs.wikipedia.org/wiki/Speci%C3%A1ln%C3%AD:Search?search=while], lze jím snadno nahradit Syntaxe: for (počáteční op.; vstupní podm.; příkaz po každém průch.) příkaz; anebo (obvyklejší, bezpečnější)

for (počáteční op.; vstupní podm.; příkaz po každém průch.) {

```
příkaz1;
příkaz2;
příkaz3;
\ddots
```
 $\}$ 

## <span id="page-7-0"></span>Příklad použití "for" cyklu

Provedení určité sekvence určitý počet krát

```
for (int i = 0; i < 10; i++) {
  System.out.println(i);
\}
```
Vypíše na obrazovku deset řádků s čísly postupně 0 až 9

- Příklad: Pět  $1<sup>1</sup>$ pozdravů [http://www.fi.muni.cz/~tomp/java/ucebnice/javasrc/tomp/ucebnice/rizeni/PetPozdravu.java]
- $2.$ Příklad: "for" Výpis prvků pole objektů cyklem [http://www.fi.muni.cz/~tomp/java/ucebnice/javasrc/tomp/ucebnice/rizeni/PolozkyForCyklem.java]

## <span id="page-7-1"></span>Doporučení k psaní for WIKIPEDIA [http://cs.wikipedia.org/wiki/Speci%C3%A1In%C3%AD:S earch?search=for] cyklů (1)

Používejte asymetrické intervaly (ostrá a neostrá nerovnost):

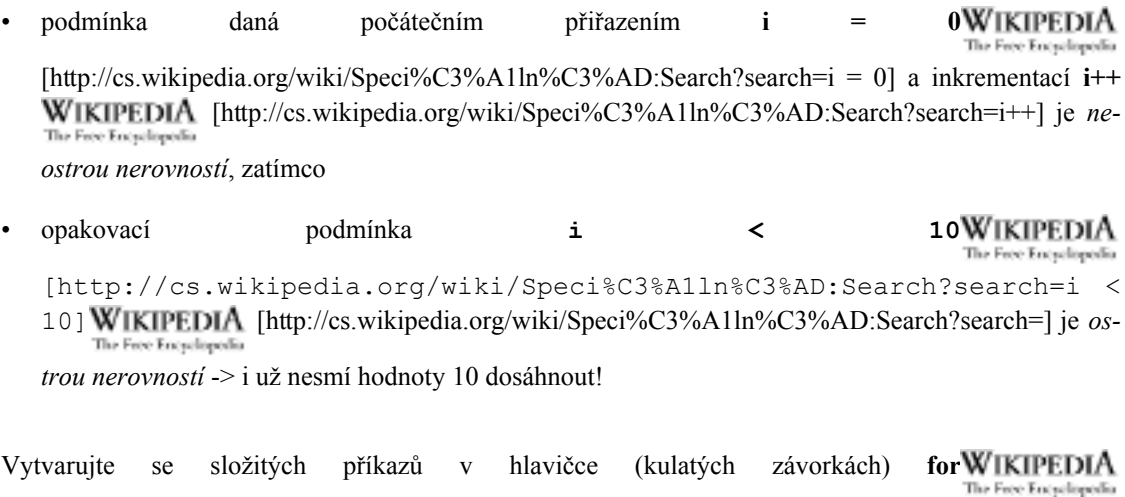

[http://cs.wikipedia.org/wiki/Speci%C3%A1ln%C3%AD:Search?search=for] cyklu -

· je lepší to napsat podle situace před cyklus nebo až do jeho těla

## <span id="page-8-0"></span>Doporučení k psaní for WIKIPEDIA [http://cs.wikipedia.org/wiki/Speci%C3%A1In%C3%AD:S earch?search=for] cyklů (2)

Někteří autoři nedoporučují psát deklaraci řídicí proměnné přímo do závorek cyklu  $\dot{1}$ **WIKIPEDIA** for (int  $0:$  $=$ The Free Encyclopedia [http://cs.wikipedia.org/wiki/Speci%C3%A1ln%C3%AD:Search?search=for (int i = 0; ...] ale rozepsat takto: int i; for  $(i = 0; ...$ **WIKIPEDIA** proměnná potom je see Encyclopedia [http://cs.wikipedia.org/wiki/Speci%C3%A1ln%C3%AD:Search?search=i] přístupná ("viditelná") i mi-

mo cyklus - za cyklem, což se však ne vždy hodí.

## <span id="page-8-1"></span>Vícecestné větvení "switch - case - default"

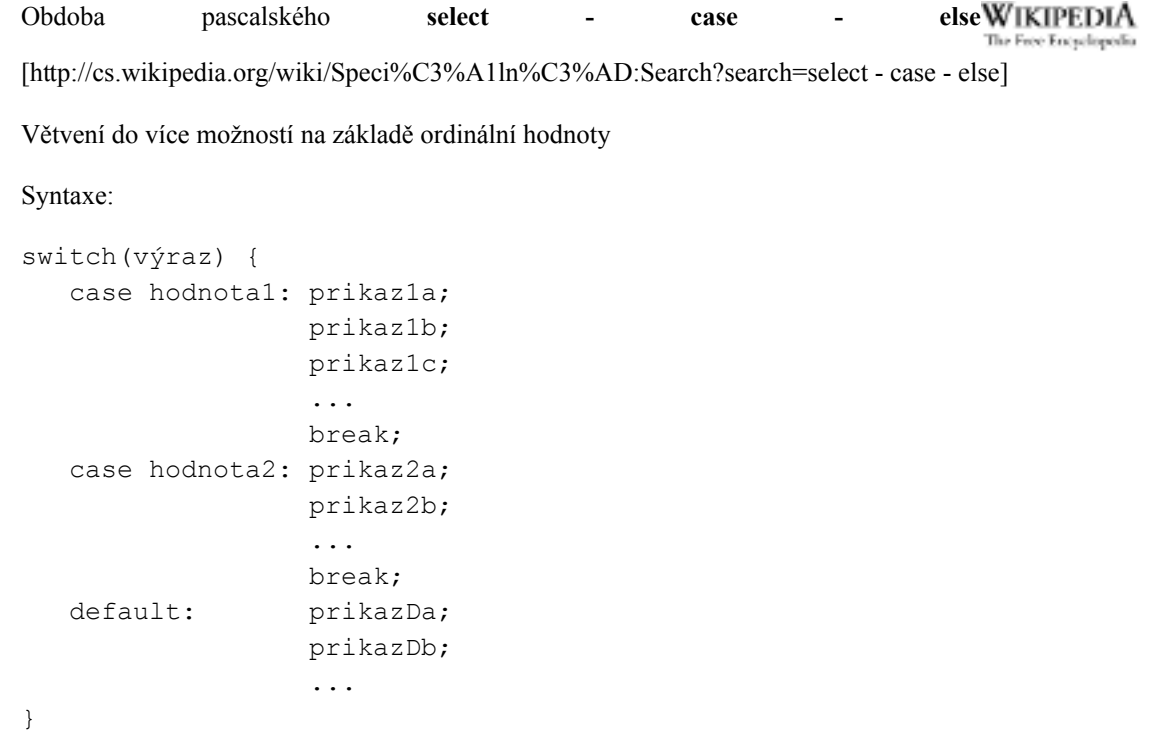

Je-li výraz roven některé z hodnot, provede se sekvence uvedená za příslušným case WIKIPEDIA The Free Encyclopedia [http://cs.wikipedia.org/wiki/Speci%C3%A1ln%C3%AD:Search?search=case].

**breakWIKIPEDIA** Sekvenci obvykle ukončujeme příkazem The Free Encyclopedia [http://cs.wikipedia.org/wiki/Speci%C3%A1ln%C3%AD:Search?search=break], který předá řízení switchWIKIPEDIA  $("skoči")$ první příkaz za ukončovací závorkou  $\operatorname{na}$ příkazu The Free Encyclopedia [http://cs.wikipedia.org/wiki/Speci%C3%A1ln%C3%AD:Search?search=switch].

Příklad: Vícecestné větvení [http://www.fi.muni.cz/~tomp/java/ucebnice/javasrc/tomp/ucebnice/rizeni/VicecestneVetveni.java]

#### <span id="page-9-0"></span>Vnořené větvení

if elseWIKIPEDIA Větvení The Free Encyclopedia

[http://cs.wikipedia.org/wiki/Speci%C3%A1ln%C3%AD:Search?search=if - else] můžeme samozřejmě vnořovat do sebe:

```
if (podmínka vnější) {
    if (podmínka vnitřní 1) {
         \ddots\} else {
         \ddots\mathcal{F}} else {
    if (podmínka vnitřní 2) {
         \ddots} else {
         \overline{a}\mathcal{E}\mathcal{E}
```
#### <span id="page-9-1"></span>Vnořené větvení (2)

Je možné "šetřit" a neuvádět složené závorky, v takovém případě se elseWIKIPEDIA The Free Encyclopedia [http://cs.wikipedia.org/wiki/Speci%C3%A1ln%C3%AD:Search?search=else] vztahuje vždy k nejbližší**ifWIKIPEDIA** neuzavřenému mu The Free Encyclopedia [http://cs.wikipedia.org/wiki/Speci%C3%A1ln%C3%AD:Search?search=if], např. znovu předchozí příklad:

```
if (podmínka_vnější)
   if (podmínka vnitřní1)
   else // vztahuje se k nejbližšímu if
        // s if (podmínka vnitřní 1)
```

```
\ddotselse // vztahuje se k prvnímu if,
     // protože je v tuto chvíli
     // nejbližší neuzavřené
   if (podmínka vnitřní 2)
      \ddotselse // vztahuje se k if (podmínka vnitřní 2)
      \ddots
```
Tak jako u cyklů - tento způsob zápisu nelze v žádném případě doporučit!!!

Příklad: Vnořené větvení [http://www.fi.muni.cz/~tomp/java/ucebnice/javasrc/tomp/ucebnice/rizeni/VnoreneVetveni.java]

## <span id="page-10-0"></span>Řetězené "if - else if - else"

Někdy rozvíjíme pouze druhou (negativní) větev:

```
if (podmínka1) {
   \ddots} else if (podmínka2) {
   \ddots} else if (podmínka3) {
   \ddots} else {
   \ddots\}
```
Neplatí-li podmínka1, testuje se podmínka2, neplatí-li, pak podmínka3...

neplatí-li žádná, provede se příkaz za posledním - samostatným - elseWIKIPEDIA The Free Encyclopedia [http://cs.wikipedia.org/wiki/Speci%C3%A1ln%C3%AD:Search?search=else].

Opět je dobré všude psát složené závorky!!!

Příklad: Řetězené  $if$ [http://www.fi.muni.cz/~tomp/java/ucebnice/javasrc/tomp/ucebnice/rizeni/VicecestneVetveniIf.java]

## <span id="page-10-1"></span>Příkazy "break"

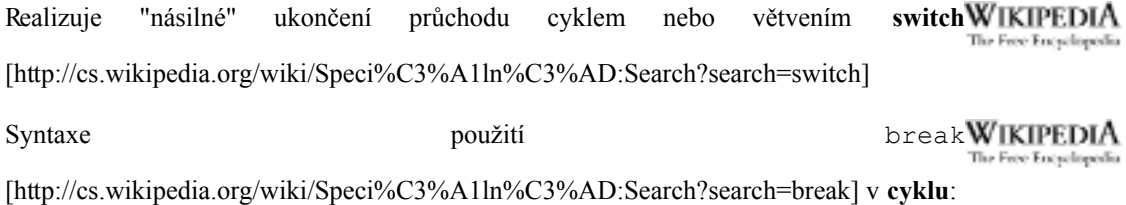

```
for (int i = 0; i < a.length; i++) {
   if(a[i] == 0) {
      break; // skoci se za konec cyklu
   \}\rightarrowif (a[i] == 0) {
    System.out.println("Nasli jsme 0 na pozici "+i);
} else {
    System.out.println("0 v poli neni");
\}
```
switch WIKIPEDIA použití  $\mathbf u$ The Free Encyclopedia [http://cs.wikipedia.org/wiki/Speci%C3%A1ln%C3%AD:Search?search=switch] již jsme viděli,,Vícecestné větvení "switch - case - default""

## <span id="page-11-0"></span>Příkaz "continue"

Používá se v těle cyklu.

Způsobí přeskočení zbylé části průchodu tělem cyklu

```
for (int i = 0; i < a.length; i++) {
   if (a[i] == 5)continue;
   System.out.println(i);
\overline{\phantom{a}}
```
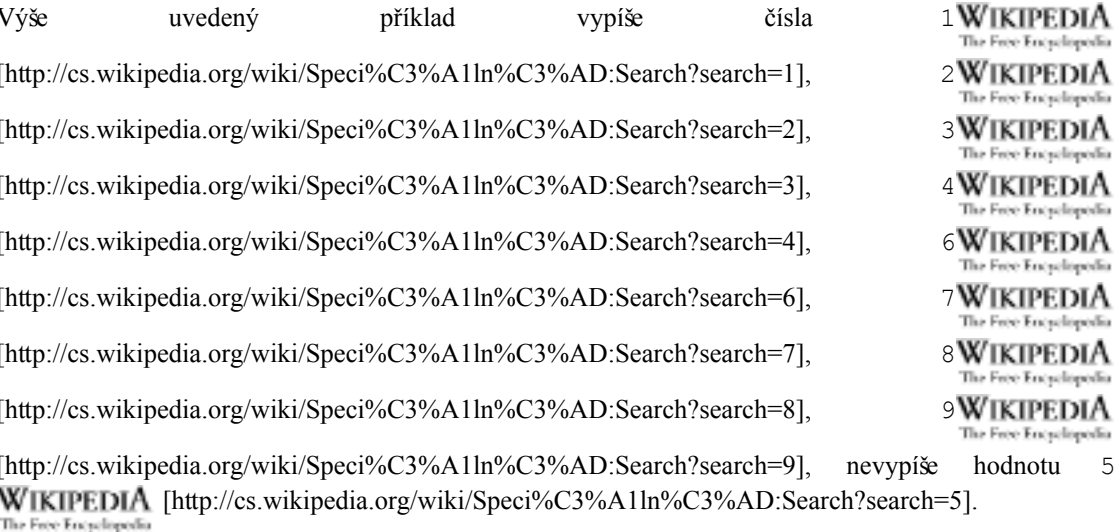

Příklad: Řízení průchodu cyklem pomocí "break" "continue" a [http://www.fi.muni.cz/~tomp/java/ucebnice/javasrc/tomp/ucebnice/rizeni/BreakContinue.java]

## <span id="page-12-0"></span>"break" a "continue" s návěštím

Umožní ještě jemnější řízení průchodu vnořenými cykly:

- pomocí návěští můžeme naznačit, který cyklus má být příkazem **breakWIKIPEDIA**  $\bullet$ he Free Encyclopedia [http://cs.wikipedia.org/wiki/Speci%C3%A1ln%C3%AD:Search?search=break] přerušen nebo
- continueWIKIPEDIA tělo kterého cyklu být přeskočeno má příkazem The Free Encyclopedia [http://cs.wikipedia.org/wiki/Speci%C3%A1ln%C3%AD:Search?search=continue].

Příklad: Návěští [http://www.fi.muni.cz/~tomp/java/ucebnice/javasrc/tomp/ucebnice/rizeni/Navesti.java]

## <span id="page-12-1"></span>Doporučení k příkazům break a continue

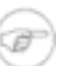

#### Poznámka

Raději NEPOUŽÍVAT, ale jsou menším zlem než by bylo gotoWIKIPEDIA The Free Encyclopedia [http://cs.wikipedia.org/wiki/Speci%C3%A1ln%C3%AD:Search?search=goto] (kdyby v Javě existovalo...), protože nepředávají řízení dále než za konec struktury (cyklu, větvení).

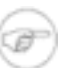

#### Poznámka

**breakWIKIPEDIA** Toto však již neplatí pro The Free Encyclopedia

[http://cs.wikipedia.org/wiki/Speci%C3%A1ln%C3%AD:Search?search=break] a continueWIKIPEDIA The Free Encyclopedia

[http://cs.wikipedia.org/wiki/Speci%C3%A1ln%C3%AD:Search?search=continue] na návěští!

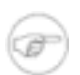

#### Poznámka

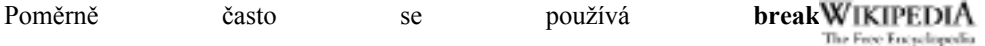

[http://cs.wikipedia.org/wiki/Speci%C3%A1ln%C3%AD:Search?search=break] při sekvenčním vyhledávání prvku.